Installing Adobe Photoshop is relatively easy and can be done in a few simple steps. First, go to Adobe's website and select the version of Photoshop that you want to install. Once you have the download, open the file and follow the on-screen instructions. Once the installation is complete, you need to crack Adobe Photoshop. To do this, you need to download a crack for the version of Photoshop that you want to use. Once you have the crack, open the file and follow the instructions to apply the crack. After the crack is applied, you can start using Adobe Photoshop. Be sure to back up your files since cracking software can be risky. With these simple steps, you can install and crack Adobe Photoshop.

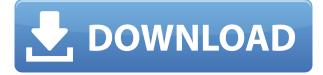

Users of all versions push or pull images to or from the XD website. To start, you tap on the Share for Review button in the top toolbar. In the "Choose Upload Folder" section, choose where you want to upload new files. For ease of access when uploading or downloading files, I highly recommend selecting a new folder inside the Files section of your documents folder. Next, fill in any project information and Style. If you already have a style, select it. In the popup, choose the path to your local copy of Style's XML file. Once your fill-in is complete, click "Upload files". After that, you'll have to register for an adobe.com account to access the XD service. If you need help with that, here's where that's documented . Next, create any number of folders and keep them handy to make it easy to find your existing files and the ones you upload so they aren't lost.

For all iOS users, Adobe Photoshop Sketch's 30-day free trial is enough to see if it's worth your time. Get it from the App Store here . Photoshop Sketch is like its Photoshop equivalent on the iPad, but instead of spending hours on making a mockup of an image or a web page, it's easier to draw realtime. This can be a great tool for quickly sketching something that is usually half-in-progress, such as a project to-do list, a new website, or a day in the life of a friend, allowing you to get it out of your head and into your sketchbook.

## Download Adobe PhotoshopPatch With Serial Key With Registration Code For

## Windows {{ lAtest versIon }} 2023

Adobe Photoshop CC lets you work faster and with more flexibility so you can make creative changes to your images in ways you couldn't before. It offers new and advanced Photoshop-like features to get professional results in even more ways than before. Access cutting-edge photo effects and design features, and receive benefits like advanced tools, smart brushes, real-time edits, and intelligent tools for your photos and videos. Thanks to the new features, you can also work on your images and edit them all in one application. With the new Adobe Photoshop CC, you'll have the power to begin, organize, and manage your image workflow — regardless of the size of your file or the number of files you're cataloging. And you'll get to work faster with powerful performance enhancements that lower file sizes and speed up your editing and sharing. When applied to the web, the colormanagement functionality of Photoshop is now harnessed to help you publish and share web-based images and content. Whether you are trying to create a professional web publication, sharing your art to social media, or heating up your web-based artwork, understanding and controlling the complexities of color is an essential requirement of your work. By default, it is in your best interest and the best interest of your clients to make sure all artwork is perfectly prepared for the web. This is a crucial part of any web-based art production. The web has made some pretty cool capabilities as well. We're seeing more and more amazing tools to work with on the web, giving artists the ability to create great content at a quick pace. One tool I can't seem to forget about are Web Service Workers. Service Workers are now fully (only in Chrome) supported to tap into installed applications. 933d7f57e6

## Adobe Photoshop With Activation Code License Key WIN & MAC 2023

On July 18, 2015, the company released Adobe Creative Cloud, a new subscription model for the most popular, and ever-evolving technologies that make it easier than ever to design, create, and share. Creative Cloud 2016, a free update for Adobe Creative Cloud customers, includes an array of the latest product updates and significant new features and capabilities, including Adobe Dimension, Creative Cloud Now, new enhancements to Photoshop, InDesign, Illustrator, After Effects and Premiere Pro, integration of the new Adobe XD tool for video and web, and new content creation features like Adobe's large-format printing software. Creative Cloud 2016 is available now for Creative Cloud Subscribers and on-premise customers. Adobe Photoshop is the world's leading solution for creating, editing, and designing images, graphics, and videos. Photoshop has evolved over the past 15 years from a simple tool into a highly sophisticated workstation application with new and innovative design and marketing features that are helping to transform the graphic design industry. Photoshop supports all major graphic file formats, including Photoshop CMYK and RGB, and also supports print. With 28 product editions and three annual major releases per year, Photoshop has the broadest customer base of all Adobe applications, supporting over 21 million users at last count. Hundreds of thousands of experienced graphic designers, creative professionals, and students use Photoshop daily to create work, be it on Photoshop on a desktop computer or on a mobile device.

download photoshop macbook m1 why can't i download photoshop on my macbook can you download photoshop on macbook air photoshop download macbook can i download photoshop on macbook air machine embroidery photoshop actions free download distort machine photoshop effect free download adobe photoshop download mac catalina reddit photoshop download mac photoshop trial download mac

First off, there is an impressive ability to capture slow or fast-moving action with an infrared camera. Even though the mobile app is free, users will need to pay for the specs of the camera. It is usually a lot of money, but iCapture is already available with a good camera with the iOS 11 update. Once it is connected, it will unlock the camera and set the mode. In most cases, you will use the On during regular daytime photos and On at Night. Always check that first before taking the photo, just to be sure. If you know the settings beforehand, you can also use the Lock button to protect the photo remotely. For iOS users, iCapture will make any photo taken in the dark look brighter. Since mobile apps focus on photo and video, it doesn't lack features; iCapture, however, is becoming a crucial tool for consumers, especially for those living in certain areas. It's available with the iOS 11 update. Some people tend to also shell out more money to purchase a DSLR (Digital Single Lens Reflex) camera or DSLR for the iPhone, due to its size, but chances are you won't be as advanced as someone with a dedicated camera. The most obvious drawback is that iPhone lenses are Wi-Fi only, and DSLR lenses have pay-for-rental or coverage areas. However, since DSLRs can be integrated with various software and offer superior features, it is easy to find devices you can use for money. Since it is Wi-Fi only, the device can be shared and used wherever the photo is captured at. DSLRs have long been the tool of professional photographers, but the smartphone camera has evolved to match and sometimes overcome their abilities.

Finally, Adobe has made a huge shift to the energy efficient workloads that are part of the various software platforms it runs. This is true right from the new Adobe Photoshop CS6, which has so far shipped with it over 10 petabytes of Energy Star certified. Another welcome addition is the include of Nvidia's SXe for high performance workflows - it's another tangible sign of the anti-monopoly environment in which Adobe operates. Adobe has also joined the Joint Proposed Recommendation for the Web and Graphics Working Group (W3C) bringing the web technologies under the control of the W3C under the W3C WG Web and Graphics - the first W3C Working Group with this mandate since its inception in 1997. Without a doubt this means that it'll be a landmark event. The current W3C initiatives in which Adobe is involved include SVG, Canvas, Web Fonts, Protected Media Extension, Multi-Author Emergence, and Advanced Fonts. The new Image Analysis feature enables you to search for content in a photo and then find similar images using facial recognition, object recognition or animal recognition to bring relevant historical information. The new feature is based on machine learning and is meant to recommend relevant content for you even if you're not familiar with images. The new Memory Optimization feature improves existing features such as GPU Accelerated and GPU-Accelerated Render Layers, which will enable the app to make better use of your graphics processing unit (GPU). Additionally, the new Photoshop Creative Cloud for iOS app has received a set of new features, including new filters and tools powered by Adobe Sensei and Content-Aware Fill. The goal here is to reduce the time it takes to complete projects using Photoshop.

https://techplanet.today/post/nunarcdll-extra-quality-download https://new.c.mi.com/my/post/401815/City\_Car\_Driving\_122\_Serial\_Numberfull\_HOT\_rar https://techplanet.today/post/x-plane-a320neo-serial-number https://new.c.mi.com/th/post/752972/Pdf\_El\_Lazarillo\_De\_Tormes\_De\_Vicens\_Vives https://new.c.mi.com/ng/post/29386/Rab\_Ne\_Bana\_Di\_Jodi\_Full\_Movie\_1080p\_Download\_Utor https://techplanet.today/post/devfus-foam-crack-best https://techplanet.today/post/ali213verified-cracktalesofzestiriarelease https://new.c.mi.com/my/post/403638/Mirjana\_Bobic\_Mojsilovic\_Knjige\_Pdf\_16\_UPD https://techplanet.today/post/nclink64bit https://techplanet.today/post/visoftpremiumv200704dvdmultilanguage-shooters-keygen-free https://new.c.mi.com/mg/post/30044/Siemens\_Ncdc\_2013\_Navi\_Cd\_Download\_WORK https://new.c.mi.com/my/post/402109/Siemens\_Simatic\_WinCC\_V70\_SP3\_Update\_1\_Update\_2\_Up https://techplanet.today/post/i-sound-recorder-for-windows-7-crack-high-quality-passwordl https://techplanet.today/post/402104/Bahubali - The Beginning Movie Download Telugu Tor

As we mentioned previously, selecting the right web design software is crucial to getting the job done. From designing a logo to building a web page, web design software is the piece that helps bring your ideas to life. The web design software in our checklist is flexible, so you'll always be able to accomplish what you intend. After you've set up your design and loaded the Photoshop website (or bought Photoshop itself) you'll want to add some graphics, pages, and effects to make your work pop. Adobe Photoshop is a complex program that often requires a fair bit of learning and time, but although it will take some practice to use, once you've mastered everything it has to offer, designing sites will be a breeze. Adobe InDesign comes with four unique production-ready templates, usable for creating custom pages for the web, magazines, newsletters, and books. Putting together an editorial layout might seem like it requires lots of trial and error, but InDesign makes the process much simpler, even for novices. Re-size the text and photos in the source images and die in the Photoshop version of the template. The source images load instantly, the source page behaves similarly as it is in the browser preview, and you get to change the look of the page as you see fit. With the help of online tutorials, the Adobe Photoshop features will help you to learn the best ways to up your game and streamline your workflow. We are sure that these 10 Photoshop tips will act as your necessary guide, to let you know what you can do with this software software. Just make a shift to the simpler one that is more helpful online.

https://lsvequipamentos.com/wp-content/uploads/2022/12/panswhyt.pdf http://bknews24.com/wp-content/uploads/2022/12/Photoshop-2021-Download-Free-License-Key-Lice nse-Key-Full-lAtest-versIon-2023.pdf https://rockwallbrewers.com/wp-content/uploads/2022/12/manvan.pdf https://amardeshnews24.com/adobe-photoshop-cc-2015-version-18-download-crack-x32-64-2023/ https://dubaiandmore.com/wp-content/uploads/2022/12/Adobe\_Photoshop\_CC\_2015\_version\_17.pdf http://plantsacademy.com/wp-content/uploads/2022/12/weibal.pdf https://www.place-corner.com/photoshop-2021-version-22-0-0-download-free-activation-code-with-ke ygen-torrent-latest-update-2023/ https://www.markeritalia.com/2022/12/24/photoshop-2021-version-22-4-1-incl-product-key-2023/ https://pieseutilajeagricole.com/wp-content/uploads/2022/12/ransvale.pdf

https://orbeeari.com/photoshop-cc-2019-license-keygen-win-mac-2023/

In this collection of the top Photoshop Elements 2020 features you will learn how to use the new Settings in Elements 2020. You can stay in touch with your iPhone or iPad and share your photos and videos from your device using various photography apps. You can also learn about the new features of Photoshop Elements 2020 and what you can do with it. You can also run Apple Photos on your Mac or PC and see all of the photos and videos on your computer in a gorgeous way and organize them using smart folders that help you keep track of what's important to you. You can use the new and improved settings in Elements 2020 and make the best out of it. You can connect the phone to your computer and easily access files from various apps and devices. In Elements 2020, you can also get rid of the clutter of unwanted layers, and allow you to create complex compositions without worrying about the work in waiting. You can import and edit RAW images, adjust the colour balance, and work on images in many different ways. Photoshop's unlimited canvas lets you work with any desired size document. The tool allows you to edit and create photo and graphic design without worrying about restricting the size of the image you're creating. Most of Photoshop's functionality is also born out of Adobe's incredible research and development. The back story is that Thomas Knoll came up with the idea for a hybrid word and image processor in the early 1980's. Visible evidence of this vision is present in Adobe Photoshop's ability to produce a triple-resolution word-based page.